# **django-recommends Documentation** *Release 0.4.0*

**Flavio Curella**

November 28, 2016

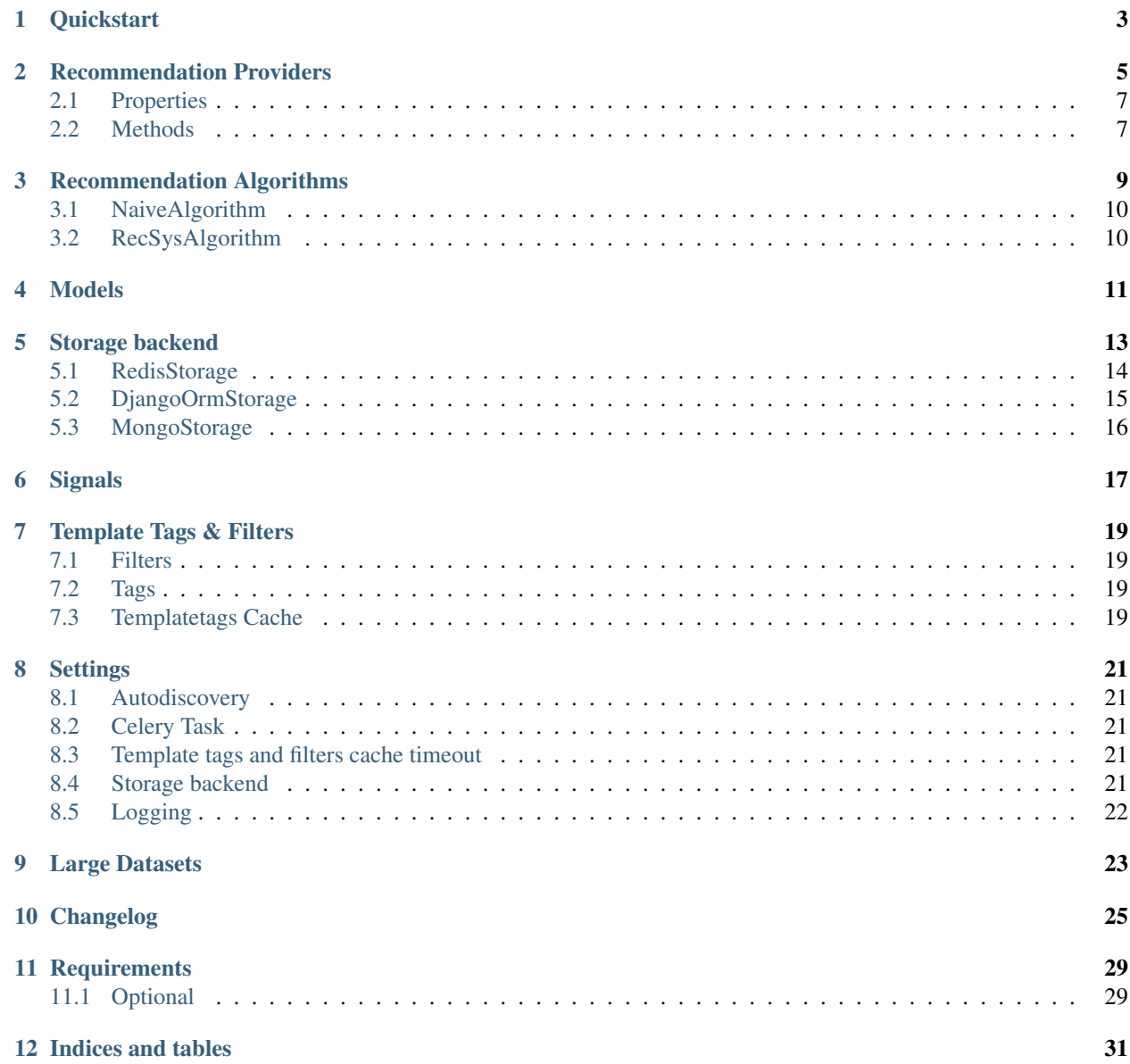

A django app that builds item-based suggestions for users.

Contents:

## **Quickstart**

- <span id="page-6-0"></span>1. Install django-recommends with:
	- \$ pip install django-recommends
- 2. Create a RecommendationProvider for your models, and register it in your AppConfig (see [Recommendation](#page-8-0) [Providers\)](#page-8-0)
- 3. Add 'recommends' and 'recommends.storages.djangoorm' to INSTALLED\_APPS
- 4. Run syncdb

## **Recommendation Providers**

<span id="page-8-0"></span>In order to compute and retrieve similarities and recommendations, you must create a RecommendationProvider and register it with the model that represents the rating and a list of the models that will receive the votes.

A RecommendationProvider is a class that specifies how to retrieve various informations (items, users, votes) necessary for computing recommendation and similarities for a set of objects.

Subclasses override properties amd methods in order to determine what constitutes rated items, a rating, its score, and user.

The algorithm to use for computing is specified by the algorithm property.

A basic algorithm class is provided for convenience at recommends.algorithms.naive.NaiveAlgorithm, but users can implement their own solutions. See [Recommendation Algorithms.](#page-12-0)

Example:

```
# models.py
from __future__ import unicode_literals
from django.db import models
from django.contrib.auth.models import User
from django.contrib.sites.models import Site
from django.utils.encoding import python_2_unicode_compatible
@python_2_unicode_compatible
class Product(models.Model):
   """A generic Product"""
   name = models.CharField(blank=True, max_length=100)
   sites = models.ManyToManyField(Site)
   def __str__(self):
       return self.name
   @models.permalink
   def get_absolute_url(self):
        return ('product_detail', [self.id])
   def sites_str(self):
       return ', '.join([s.name for s in self.sites.all()])
    sites_str.short_description = 'sites'
@python_2_unicode_compatible
class Vote(models.Model):
```

```
"""A Vote on a Product"""
user = models.ForeignKey(User, related_name='votes')
product = models.ForeignKey(Product)
site = models.ForeignKey(Site)
score = models.FloatField()
def __str__(self):
    return "Vote"
```
Create a file called recommendations.py inside your app:

```
# recommendations.py
from django.contrib.auth.models import User
from recommends.providers import RecommendationProvider
from recommends.providers import recommendation_registry
from .models import Product, Vote
class ProductRecommendationProvider(RecommendationProvider):
   def get_users(self):
       return User.objects.filter(is_active=True, votes__isnull=False).distinct()
   def get_items(self):
       return Product.objects.all()
   def get_ratings(self, obj):
        return Vote.objects.filter(product=obj)
   def get_rating_score(self, rating):
        return rating.score
   def get_rating_site(self, rating):
       return rating.site
   def get_rating_user(self, rating):
       return rating.user
   def get_rating_item(self, rating):
        return rating.product
recommendation_registry.register(Vote, [Product], ProductRecommendationProvider)
```
All files called recommendations.py will be autodiscovered and loaded by django-recommends. You can change the default module name, or disable autodiscovery by tweaking the RECOMMENDS\_AUTODISCOVER\_MODULE setting (see [Settings\)](#page-24-0), or you could manually import your module in your app's AppConfig.ready:

```
# apps.py
from django.apps import AppConfig
class MyAppConfig(AppConfig):
   name = 'my\_app'def ready(self):
        from .myrecs import *
```
## <span id="page-10-0"></span>**2.1 Properties**

• signals

This property define to which signals the provider should listen to. A method of the same name will be called on the provider when the corresponding signal is fired from one of the rated model.

See [Signals.](#page-20-0)

Defaults to ['django.db.models.pre\_delete']

• algorithm

Defaults to recommends.algorithms.naive.NaiveAlgorithm

### <span id="page-10-1"></span>**2.2 Methods**

• get\_items(self)

This method must return items that have been voted.

• items\_ignored(self)

Returns user ignored items. User can delete items from the list of recommended.

See recommends.converters.IdentifierManager.get\_identifier for help.

• get\_ratings(self, obj)

Returns all ratings for given item.

• get\_rating\_user(self, rating)

Returns the user who performed the rating.

• get\_rating\_score(self, rating)

Returns the score of the rating.

• get\_rating\_item(self, rating)

Returns the rated object.

• get\_rating\_site(self, rating)

Returns the site of the rating. Can be a Site object or its ID.

Defaults to settings.SITE\_ID.

• is\_rating\_active(self, rating)

Returns if the rating is active.

• pre\_store\_similarities(self, itemMatch)

Optional. This method will get called right before passing the similarities to the storage.

For example, you can override this method to do some stats or visualize the data.

```
• pre_delete(self, sender, instance, **kwargs)
```
This function gets called when a signal in self.rate\_signals is fired from one of the rated models.

Overriding this method is optional. The default method removes the suggestions for the deleted objected.

See [Signals.](#page-20-0)

### **Recommendation Algorithms**

<span id="page-12-0"></span>A Recommendation Algorithm is a subclass of recommends.algorithms.base.BaseAlgorithm that implements methods for calculating similarities and recommendations.

Subclasses must implement this methods:

```
• calculate_similarities(self, vote_list)
```
Must return an dict of similarities for every object:

Accepts a list of votes with the following schema:

```
\lceil("<user1>", "<object_identifier1>", <score>),
    ("<user1>", "<object_identifier2>", <score>),
]
```
Output must be a dictionary with the following schema:

```
\overline{a}("<object_identifier1>", [
        (<related_object_identifier2>, <score>),
        (<related_object_identifier3>, <score>),
    ]),
    ("<object_identifier2>", [
        (<related_object_identifier2>, <score>),
        (<related_object_identifier3>, <score>),
    ]),
]
```
• calculate\_recommendations(self, vote\_list, itemMatch)

Returns a list of recommendations:

```
[
    (<user1>, [
        ("<object_identifier1>", <score>),
        ("<object_identifier2>", <score>),
    ]),
    (<user2>, [
        ("<object_identifier1>", <score>),
        ("<object_identifier2>", <score>),
    ]),
]
```
## <span id="page-13-0"></span>**3.1 NaiveAlgorithm**

This class implement a basic algorithm (adapted from: Segaran, T: Programming Collective Intelligence) that doesn't require any dependency at the expenses of performances.

### **3.1.1 Properties**

• similarity

A callable that determines the similiarity between two elements.

Functions for Euclidean Distance and Pearson Correlation are provided for convenience at recommends.similarities.sim\_distance and recommends.similarities.sim\_pearson.

Defaults to recommends.similarities.sim\_distance

## <span id="page-13-1"></span>**3.2 RecSysAlgorithm**

This class implement a SVD algorithm. Requires python-recsys (available at [https://github.com/ocelma/python](https://github.com/ocelma/python-recsys)[recsys\)](https://github.com/ocelma/python-recsys).

python-recsys in turn requires SciPy, NumPy, and other python libraries.

## **Models**

<span id="page-14-1"></span><span id="page-14-0"></span>Recommends uses these classes to represent similarities and recommendations. These classes don't have be Django Models (ie: tied to a table in a database). All they have to do is implementing the properties descripted below.

#### class **Similarity**

A Similarity is an object with the fellowing properties:

#### **object**

The source object.

### **related\_object**

The target object

#### **score**

How much the related\_object is similar to object.

#### class **Recommendation**

A Recommendation is an object with the fellowing properties:

#### **object**

The object being suggested to the user.

#### **user**

The user we are suggesting object to.

#### **score**

How much the user is supposed to like object.

## **Storage backend**

<span id="page-16-1"></span><span id="page-16-0"></span>Results of the computation are stored according to the storage backend defined in RECOMMENDS\_STORAGE\_BACKEND (default to 'recommends.storages.djangoorm.storage.DjangoOrmStorage'). A storage backend defines how de/serialize and store/retrieve objects and results.

A storage backend can be any class extending recommends.storages.base.RecommendationStorage that implements the following methods and properties:

```
get_identifier(self, obj, *args, **kwargs)
```
Given an object and optional parameters, returns a string identifying the object uniquely.

```
resolve_identifier(self, identifier)
```
This method is the opposite of get\_identifier. It resolve the object's identifier to an actual model.

```
get_similarities_for_object(self, obj, limit, raw_id=False)
```
if raw\_id = False: Returns a list of  $Similarly$  objects for given  $obj$ , ordered by score.

else: Returns a list of similar model ids[pk] for given obj, ordered by score.

Example:

 $\sqrt{2}$ 

]

```
{
    "related_object_id": XX, "content_type_id": XX
},
..
```
**get\_recommendations\_for\_user**(*self*, *user*, *limit*, *raw\_id=False*)

if raw\_id = False: Returns a list of [Recommendation](#page-14-0) objects for given user, order by score.

else: Returns a list of recommended model ids[pk] for given user, ordered by score.

Example:

```
\sqrt{2}{
          "object_id": XX, "content_type_id": XX
    },
     ..
]
```
**get\_votes**(*self*)

Optional.

Retrieves the vote matrix saved by store\_votes.

<span id="page-17-1"></span>You won't usually need to implement this method, because you want to use fresh data. But it might be useful if you want some kind of heavy caching, maybe for testing purposes.

#### **store\_similarities**(*self*, *itemMatch*)

```
store_recommendations(self, user, recommendations)
     Stores all the recommendations.
```
recommendations is an iterable with the following schema:

```
(
     (
         <user>,
         (
              (<object_identifier>, <score>),
              (<object_identifier>, <score>)
         ),
    \lambda)
```
**store\_votes**(*self*, *iterable*)

Optional.

 $\sqrt{2}$ 

]

Saves the vote matrix.

You won't usually need to implement this method, because you want to use fresh data. But it might be useful if you want to dump the votes on somewhere, maybe for testing purposes.

iterable is the vote matrix, expressed as a list of tuples with the following schema:

```
("<user_id1>", "<object_identifier1>", <score>),
("<user_id1>", "<object_identifier2>", <score>),
("<user_id2>", "<object_identifier1>", <score>),
("<user_id2>", "<object_identifier2>", <score>),
```
#### **remove\_recommendations**(*self*, *obj*)

Deletes all recommendations for object  $\circ \flat$ .

#### **remove\_similarities**(*self*, *obj*)

Deletes all similarities that have object  $\circ$ b j as source or target.

#### **get\_lock**(*self*)

Optional. Acquires an exclusive lock on the storage is acquired. Returns True if the lock is aquired, or False if the lock is already acquired by a previous process.

#### **release\_lock**(*self*)

Optional. Releases the lock acquired with the get\_lock method.

### <span id="page-17-0"></span>**5.1 RedisStorage**

This storage allows you to store results in Redis. This is the recommended storage backend, but it is not the default because it requires you to install redis-server.

### **5.1.1 Options**

threshold\_similarities Defaults to 0. Only similarities with score greater than threshold similarities will be persisted.

threshold\_recommendations Defaults to 0. Only recommendations with score greater than threshold similarities will be persisted.

### **5.1.2 Settings**

{

}

RECOMMENDS\_STORAGE\_REDIS\_DATABASE: A dictionary representing how to connect to the redis server. Defaults to:

```
'HOST': 'localhost',
'PORT': 6379,
'NAME': 0
```
## <span id="page-18-0"></span>**5.2 DjangoOrmStorage**

This is the default storage. It requires minimal installation, but it's also the less performant.

This storage allows you to store results in a database specified by your DATABASES setting.

In order to use this storage, you'll also need to add 'recommends.storages.djangoorm' to your INSTALLED\_APPS.

### **5.2.1 Options**

threshold\_similarities Defaults to 0. Only similarities with score greater than threshold similarities will be persisted.

threshold recommendations Defaults to 0. Only recommendations with score greater than threshold similarities will be persisted.

### **5.2.2 Settings**

To minimize disk I/O from the database, Similiarities and Suggestions will be committed in batches. The RECOMMENDS\_STORAGE\_COMMIT\_THRESHOLD setting set how many record should be committed in each batch. Defaults to 1000.

RECOMMENDS\_STORAGE\_DATABASE\_ALIAS is used as the database where similarities and suggestions will be stored. Note that you will have to add recommends.storages.djangoorm.routers.RecommendsRouter to your settings' DATABASE\_ROUTERS if you want to use something else than the default database. Default value is set to 'recommends'.

## <span id="page-19-0"></span>**5.3 MongoStorage**

### **5.3.1 Options**

threshold\_similarities Defaults to 0. Only similarities with score greater than threshold similarities will be persisted.

threshold\_recommendations Defaults to 0. Only recommendations with score greater than threshold similarities will be persisted.

### **5.3.2 Settings**

{

}

RECOMMENDS\_STORAGE\_MONGODB\_DATABASE: A dictionary representing how to connect to the mongodb server. Defaults to:

```
'HOST': 'localhost',
'PORT': 27017,
'NAME': 'recommends'
```
RECOMMENDS\_STORAGE\_MONGODB\_FSYNC: Boolean specifying if MongoDB should force writes to the disk. Default to False.

## **Signals**

<span id="page-20-0"></span>When a signal specified in the provider is fired up by the one of the rated models, Django-recommends automaticaly calls a function with the same name.

You can override this function or connect to a different set of signals on the provider using the *signals* property:

```
from django.db.models.signals import post_save, post_delete
class MyProvider(DjangoRecommendationProvider):
   signals = ['django.db.models.post_save', 'django.db.models.pre_delete']
   def post_save(self, sender, instance, **kwargs):
        # Code that handles what should happen...
   def pre_delete(self, sender, instance, **kwargs):
        # Code that handles what should happen...
```
By default, a RecommendationProvider registers a function with the pre\_delete signal that removes the suggestion for the deleted rated object (via its storage's remove\_recommendation and remove\_similarity methods).

### **Template Tags & Filters**

<span id="page-22-0"></span>To use the included template tags and filters, load the library in your templates by using {% load recommends %}.

### <span id="page-22-1"></span>**7.1 Filters**

The available filters are:

similar: <limit>: returns a list of Similarity objects, representing how much an object is similar to the given one. The limit argument is optional and defaults to 5:

```
{% for similarity in myobj|similar:5 %}
   {{ similarity.related_object }}
{% endfor %}
```
### <span id="page-22-2"></span>**7.2 Tags**

#### The available tags are:

{% suggested as <varname> [limit <limit>] %}: Returns a list of Recommendation (suggestions of objects) for the current user. limit is optional and defaults to 5:

```
{% suggested as suggestions [limit 5] %}
{% for suggested in suggestions %}
   {{ suggested.object }}
{% endfor %}
```
## <span id="page-22-3"></span>**7.3 Templatetags Cache**

By default, the templatetags provided by django-recommends will cache their result for 60 seconds. This time can be overridden via the RECOMMENDS\_CACHE\_TEMPLATETAGS\_TIMEOUT.

## **Settings**

## <span id="page-24-1"></span><span id="page-24-0"></span>**8.1 Autodiscovery**

By default, django-recommends will import and load any modules called recommendations within your apps.

You can change the default module name by setting RECOMMENDS\_AUTODISCOVER\_MODULE to the name that you want, or you can disable this behavior by setting it to False.

## <span id="page-24-2"></span>**8.2 Celery Task**

Computations are done by a scheduled celery task.

The task is run every 24 hours by default, but can be overridden by the RECOMMENDS\_TASK\_CRONTAB setting:

RECOMMENDS\_TASK\_CRONTAB = {'hour': '\*/24'}

RECOMMENDS\_TASK\_CRONTAB must be a dictionary of kwargs acceptable by celery.schedulers.crontab.

If you don't want to run this task (maybe because you want to write your own), set RECOMMENDS TASK RUN  $=$ False

Additionally, you can specify an expiration time for the task by using the RECOMMENDS\_TASK\_EXPIRES settings, which defaults to None.

### <span id="page-24-3"></span>**8.3 Template tags and filters cache timeout**

RECOMMENDS\_CACHE\_TEMPLATETAGS\_TIMEOUT controls how long template tags and fitlers cache their results. Default is 60 seconds.

## <span id="page-24-4"></span>**8.4 Storage backend**

RECOMMENDS\_STORAGE\_BACKEND specifies which [Storage backend](#page-16-0) class to use for storing similarity and recommendations. Defaults to 'recommends.storages.djangoorm.DjangoOrmStorage'. Providers can override this settings using the storage property (see [Recommendation Providers\)](#page-8-0).

## <span id="page-25-0"></span>**8.5 Logging**

RECOMMENDS\_LOGGER\_NAME specifies which logger to use. Defaults to 'recommends'.

## **Large Datasets**

<span id="page-26-0"></span>Calculating item similarities is computationally heavy, in terms of cpu cycles, amount of RAM and database load.

Some strategy you can use to mitigate it includes:

• Parallelize the precomputing task. This could be achieved by disabling the default task (via RECOMMENDS\_TASK\_RUN = False) and breaking it down to smaller tasks (one per app, or one per model), which will be distributed to different machines using dedicated celery queues.

## **Changelog**

<span id="page-28-0"></span>•  $v0.4.0$ 

- Drop support for Django 1.7.
- Add support for Django 1.10.
- v0.3.11
	- Start deprecating GhettoAlgorithm in favor of NaiveAlgorithm.
- v0.3.1
- Fix wrong import
- v0.3.0
- Added support for Django 1.9.
- $\cdot$  v0.2.2
- Added Python 3.3 Trove classifier to *setup.py*.
- $v0.2.1$
- Added Python 3.4 Trove classifier to *setup.py*.
- $v0.2.0$
- Added support for Python 3.4
- Dropped support for Celery 2.x
- v0.1.0
- Django 1.8 compatibility. Removed support for Django 1.6.
- Added Providers autodiscovery.
- $v0.0.22$ 
	- Django 1.7 compatibility. Thanks Ilya Baryshev.
- $v0.0.21$ 
	- Release lock even if an exception is raised.
- v0.0.20
	- Removed lock expiration in Redis Storage.
- $v0.0.19$
- added storages locking. Thanks Kirill Zaitsev.
- v0.0.16
	- renamed --verbose option to --verbosity.
	- The recommends\_precompute method is available even with RECOMMENDS\_TASK\_RUN = False.
- $v0.0.15$ 
	- added --verbose option to recommends\_precompute command.
- v0.0.14
	- more verbose recommends\_precompute command. Thanks WANG GAOXIANG.
	- Introduced ''raw\_id' parameter for lighter queries. WANG GAOXIANG.
	- Introduced RECOMMENDS\_STORAGE\_MONGODB\_FSYNC setting.
- $v0.0.13$ 
	- Use {} instead of dict() for better performance.
- v0.0.12
	- python 3.3 and Django 1.5 compatibility
- $v0.0.11$ 
	- get\_rating\_site provider method now defaults to settings.SITE\_ID instead of None.
	- similarities templatetag result is now cached per object
	- fixed tests if recommends\_precompute is None.
	- explicitly named celery tasks.
- v0.0.10
	- Added RecSysAlgorithm.
- $\cdot$  v<sub>0.0.9</sub>
- Now tests can run in app's ./manage.py test. Thanks Andrii Kostenko.
- Added support for ignored user recommendation. Thanks Maxim Gurets.
- v0.0.8
- Added threshold\_similarities and threshold\_recommnedations to the storage backends.
- v0.0.7
- added Mongodb storage
- added Redis storage
- added unregister method to the registry
- v0.0.6
- added logging
- DjangoOrmStorage now saves Similarities and Suggestions in batches, according to the new RECOMMENDS\_STORAGE\_COMMIT\_THRESHOLD setting.
- Decoupled Algorithms from Providers

#### •  $v0.0.5$

- Refactored providers registry
- Renamed recommends.storages.django to recommends.storages.djangoorm to avoid name conflicts
- Refactored DjangoOrmStorage and moved it to recommends.storages.djangoorm.storage
- Added optional database router

• v0.0.4

- Refactored providers to use lists of votes instead of dictionaries
- fixed a critical bug where we ere calling the wrong method with the wrong signature.
- v0.0.3
- Added filelocking to the pre-shipped precomputing task
- Refactored signal handling, and added a task to remove similarities on pre\_delete
- Added optional hooks for storing and retrieving the vote matrix

•  $v0.0.2$ 

– Added the RECOMMENDS\_TASK\_RUN setting

• v0.0.1

– Initial Release

## **Requirements**

- <span id="page-32-0"></span>• Python 2.7, Python 3.3+
- Django>=1.8
- celery>=3
- django-celery>=2.3.3

## <span id="page-32-1"></span>**11.1 Optional**

- redis
- pymongo
- python-recsys (Python 2.x only)

**CHAPTER 12**

**Indices and tables**

- <span id="page-34-0"></span>• genindex
- modindex
- search

Index

## G

get\_identifier(), [13](#page-16-1) get\_lock(), [14](#page-17-1) get\_recommendations\_for\_user(), [13](#page-16-1) get\_similarities\_for\_object(), [13](#page-16-1) get\_votes(), [13](#page-16-1)

## O

object (Recommendation attribute), [11](#page-14-1) object (Similarity attribute), [11](#page-14-1)

## R

Recommendation (built-in class), [11](#page-14-1) related\_object (Similarity attribute), [11](#page-14-1) release\_lock(), [14](#page-17-1) remove\_recommendations(), [14](#page-17-1) remove\_similarities(), [14](#page-17-1) resolve\_identifier(), [13](#page-16-1)

## S

score (Recommendation attribute), [11](#page-14-1) score (Similarity attribute), [11](#page-14-1) Similarity (built-in class), [11](#page-14-1) store\_recommendations(), [14](#page-17-1) store\_similarities(), [14](#page-17-1) store\_votes(), [14](#page-17-1)

## $\bigcup$

user (Recommendation attribute), [11](#page-14-1)